**构持股数目?-鸿良网**

 $T+1$  10  $T+2$  3  $T+3$  3000-5000

**股票上散户多少怎么看——如何知道一只股票的散户、机**

 $K$  , we have  $K$  , and  $K$  , and  $K$  , and  $K$  , and  $K$  , and  $K$  , and  $K$  , and  $K$ 

 $level2$ 

 $1 = 100$ 

 $9<sub>3</sub>$ 

**1evel2** ?

 $\text{level2} \hspace{2.5cm} \text{level2}$ 

 $\sim 1$ 

 $2$ 

**六、股票怎么看成交明细?**

 $\sim$  5

借鉴内容来源:财经百科-股票

 $1$ 

 $15$ 

, the change  $\alpha$ 

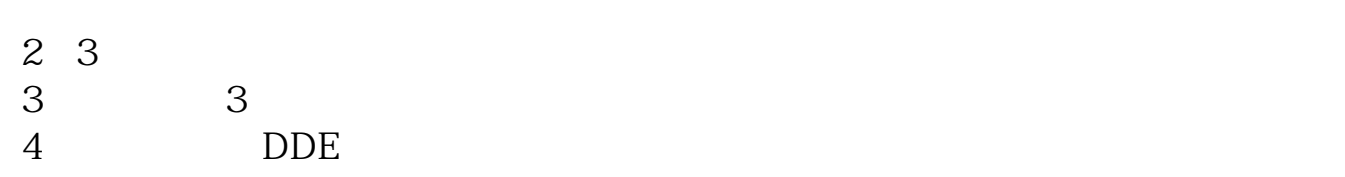

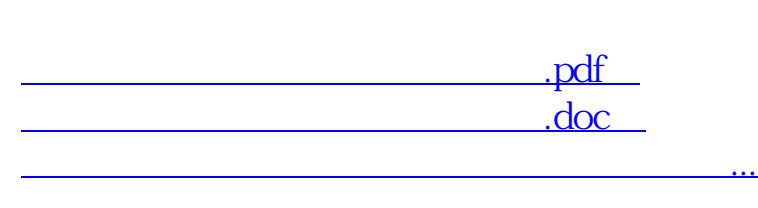

http://www.83717878.com/subject/10621376.html